Resin PDF

https://www.100test.com/kao\_ti2020/145/2021\_2022\_Resin\_E7\_9A \_84\_E4\_BD\_c104\_145187.htm Java Web java Web $\qquad \qquad$ Web  $Ibm$  WebSphere, Bea Web Logic .  $j$ ava  $j$ ava  $k$ java Web Websphere ibm Websphere Studio Application servlet.jar javax jdk Websphere 3.5 servlet.jar javax.servlet.http.HttpSession session.setAttribute session.getAttribute Java Web Tomcat Resin, Orion Jbuilder Jakata Tomcat — Sun Java  $j2$ ee Java Resin Resin Resin Resin Resin and Resin Resin Resin Resin Resin Resin Resin Resin Resin Resin Resin Resin Resin Resin Resin Resin Resin Resin Resin Resin Resin Resin Resin Resin Resin Resin Resin Resin Resin Resin Res Resin Tomcat Resin Jbuilder6 ide Resin Xml Resin HomePage xtp **Resin** http://www.caucho.com/download/index.xtp

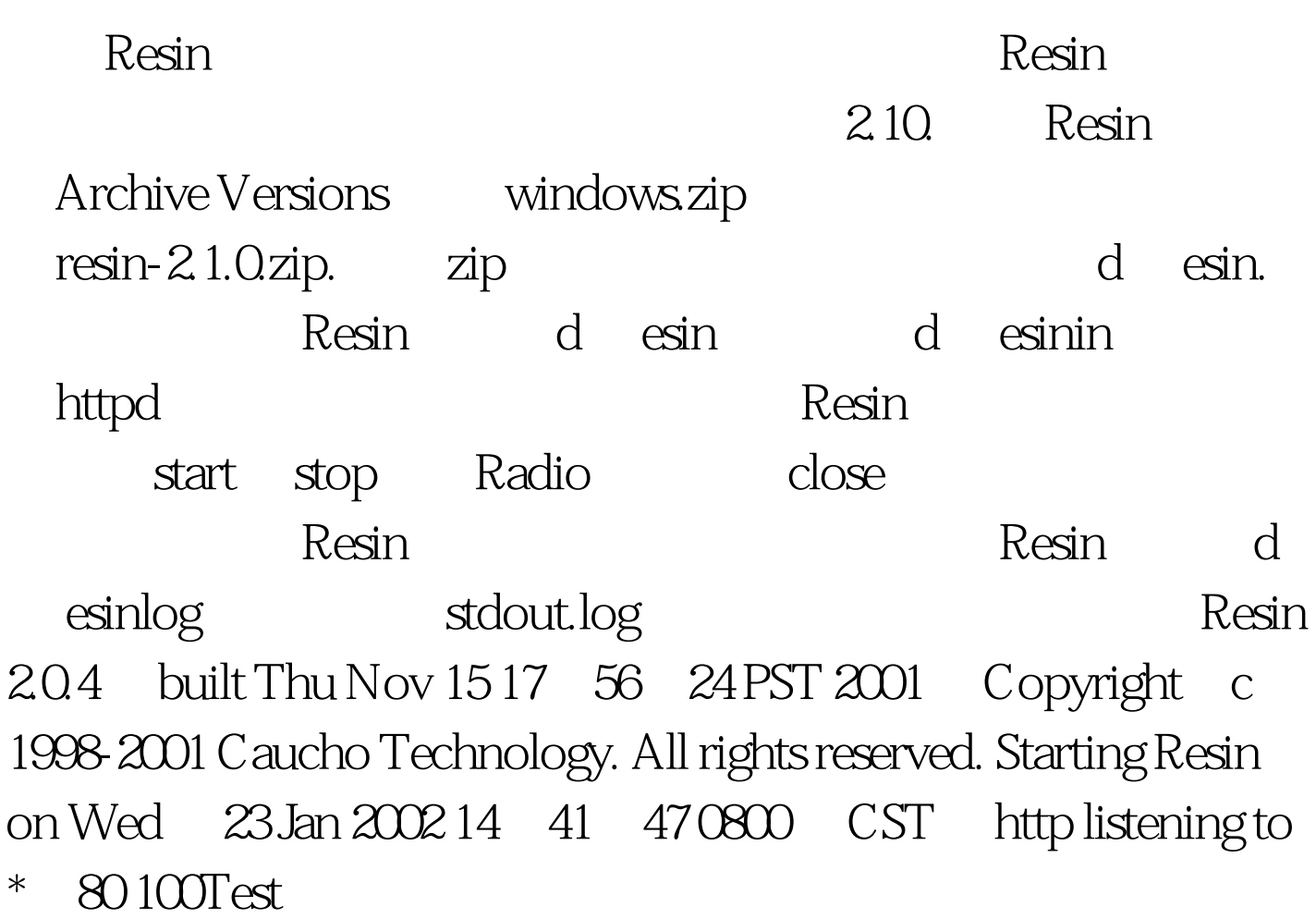

www.100test.com